# **Práctica 3: (Tema 2) Gestión de interrupciones en MaRTE OS**

- **• Objetivos:**
	- **•Practicar la gestión de interrupciones en MaRTE OS**
	- **• Experimentar las diferencias entre los dos modelos de gestión de interrupciones de MaRTE OS**

# **Modificación del driver de la práctica anterior**

**Utilizar la nueva versión del puerto de comunicaciones simulado:**

**• ficheros fake\_com\_port\_intr.c y fake\_com\_port\_intr.h**

**El dispositivo se controla mediante dos registros en el espacio de direcciones de I/O:**

- **• Registro de control: FAKE\_COM\_PORT\_CONTROL\_REG (0x100)**
- **• Registro de datos: FAKE\_COM\_PORT\_DATA\_REG (0x101)**
- **El dispositivo genera la interrupción FAKE\_COM\_PORT\_IRQ**
	- **• Cuando ha llegado un nuevo dato**

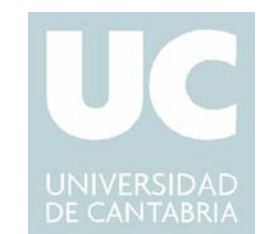

### **Funcionalidad de los registros del puerto de comunicaciones**

#### **Write any value on FAKE\_COM\_PORT\_CONTROL\_REG:**

- **• the communication port is initialized**
- **•an interrupt is generated as soon as a new byte is received**

#### **Read FAKE\_COM\_PORT\_CONTROL\_REG:**

**• 0x01 when there is new data available and 0x00 in other case**

#### **Read FAKE\_COM\_PORT\_DATA\_REG:**

**• Returns the last byte received**

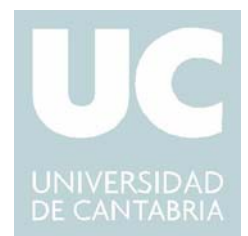

### **Escribir un driver para el puerto de comunicaciones anteriormente descrito**

*create***:**

**• retorna 0**

*open***:**

**• inicializa el dispositivo**

*read***:**

- **•permite leer los datos que llegan al puerto**
- **• utiliza interrupciones: si no hay dato disponible, el thread se bloquea a la espera de la interrupción**

*remove***,** *write* **y** *close***:**

**• no es necesario definirlas**

# **Dos versiones del driver**

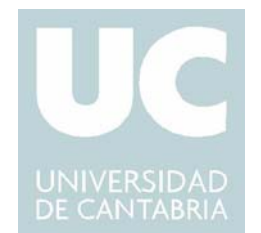

**Crear dos versiones del driver que se diferencien en modelo de atención a interrupciones utilizado**

**Versión que utiliza posix\_intr\_timedwait**

**• read: cuando no hay datos disponibles, el thread que llama se queda bloqueado en la llamada a posix\_intr\_timedwait**

**Versión basada en semáforos**

- **• open: crea un semáforo**
- **• read: cuando no hay datos disponibles, los threads que llaman se quedan bloqueados en la llamada a sem\_wait**

**Probar a utilizar las dos versiones del driver desde uno o varios threads de forma simultanea**